# **QGIS – from a geodata viewer to a GIS platform**

#### **Dr. Marco Hugentobler, Sourcepole Twitter: @sourcepole**

#### **QGIS**

- > **Open source desktop GIS**
- > **License: GNU GPL, Version 3**
- > **Founded in 2002 by Gary Sherman**
- > **C++, based on Qt libraries**

#### **Qt + GIS = QGIS**

**C++, plattform independent Grahical user interfaces Interprocess communication**

**...**

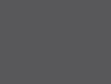

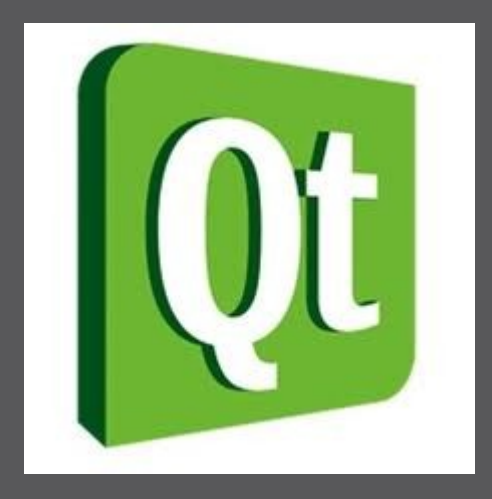

#### **GIS functionality**

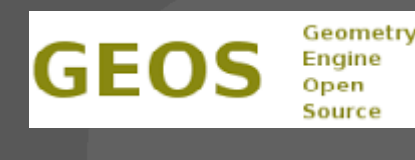

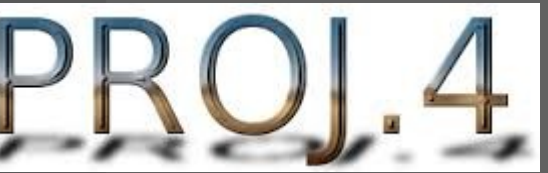

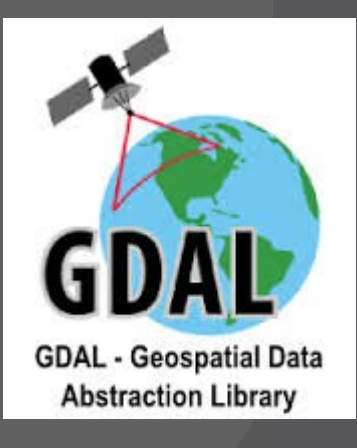

#### **GIS data sources**

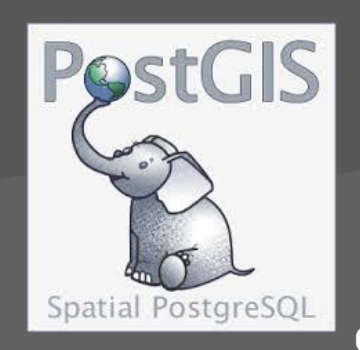

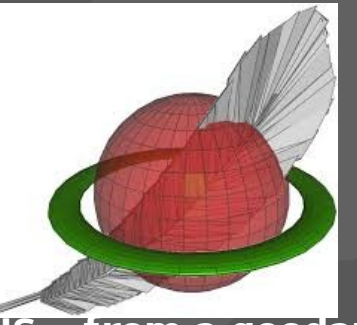

#### **Openhub.net says:**

- > **Total 28124 commits by 252 contributors**
- > **Has 689'473 lines of code**
- > **Project took (estimated) 186 years of effort**
- > **Maintained by a very large development team**

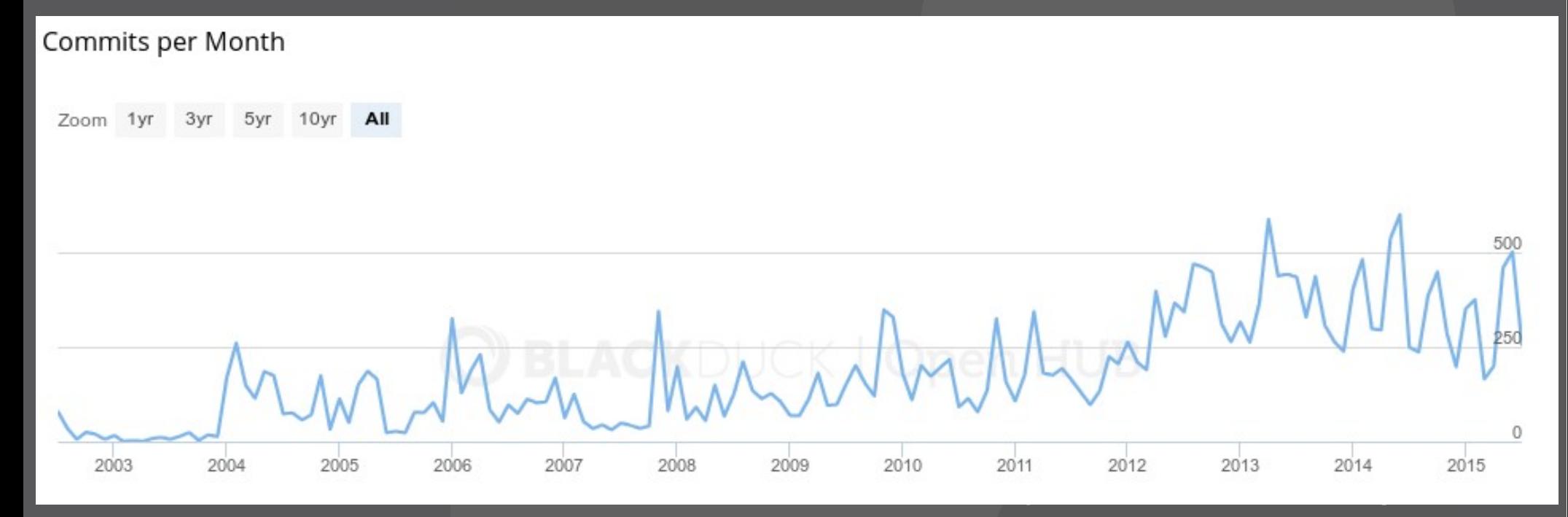

# **Why is QGIS a successfull open source project?**

### **QGIS is a bazaar!**

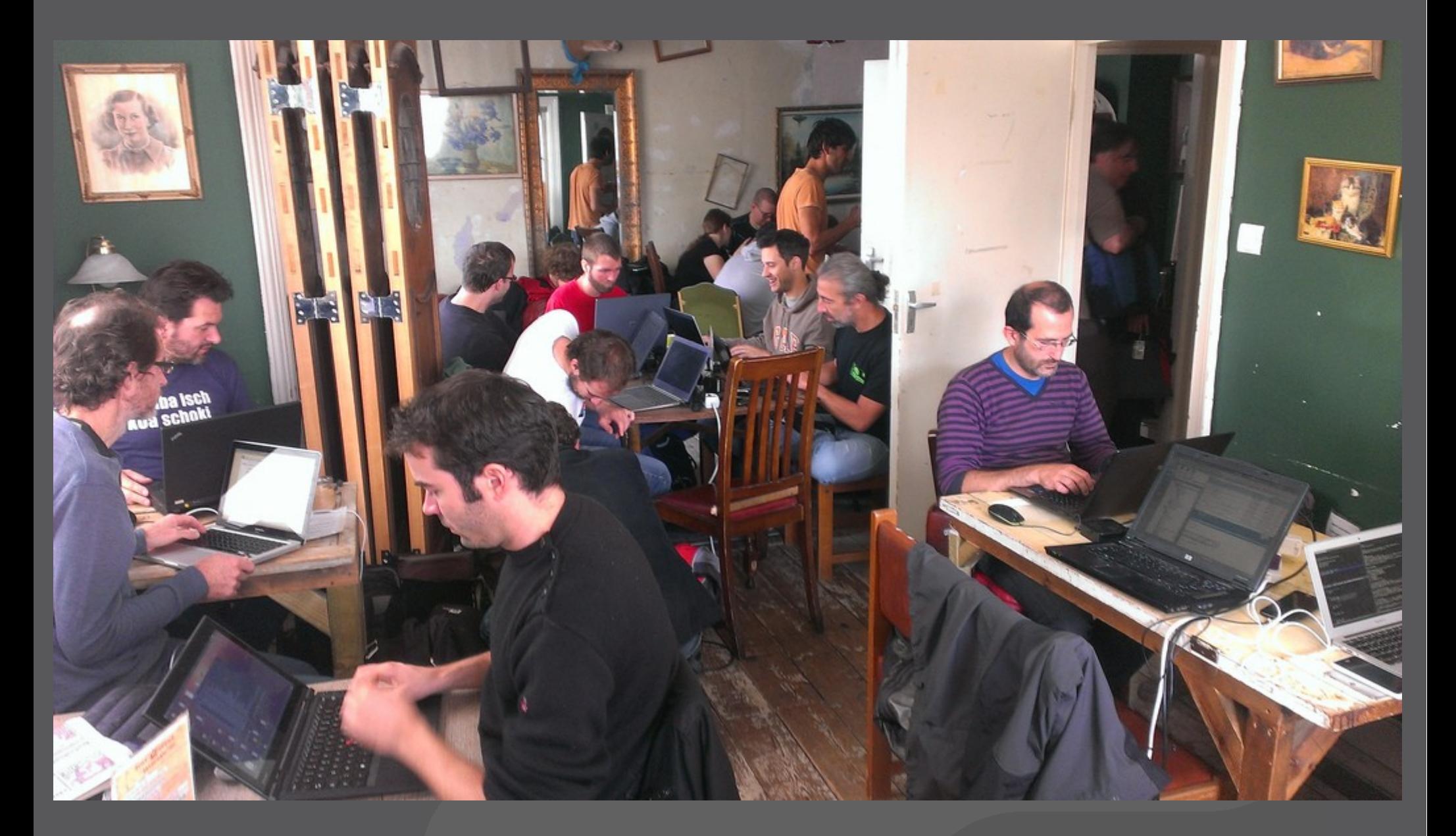

# **What is a bazaar?**

> **E. Raymond (1997): The Cathedral and the Bazaar**

#### > **The cathedral development model**

- > Code developed between releases is restricted to an exclusive group of software developers (or is not available at all)
- > Examples: proprietary software, GNU Emacs, **GCC**

#### > **Bazaar**

- > Code is developed over the internet in view of the public.
- > Example: Linux kernel

#### > **Raymonds lessons for creating good open source software**

#### **QGIS and the bazaar**

- > **Open development process since project start in 2002 (because started by indiduals, not a single company)**
- > **Public source code repository on github: https://github.com/qgis/QGIS**
- > **Bugtracker (hub.qgis.org)**
- > **Mailing lists:**
	- > http://lists.osgeo.org/mailman/listinfo/qgisuser
	- > http://lists.osgeo.org/mailman/listinfo/qgisdeveloper

#### > **Chat: #qgis on irc.freenode.net**

#### **QGIS and the bazaar**

> **Developer meetings twice a year (formerly known as 'hackfest')**

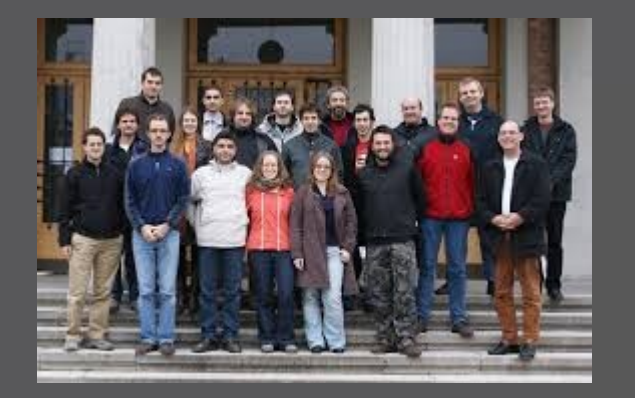

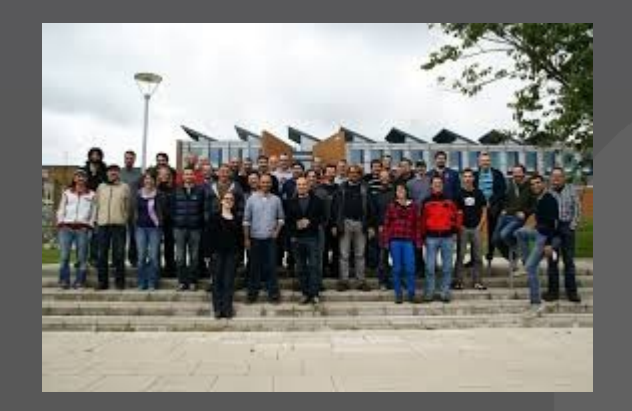

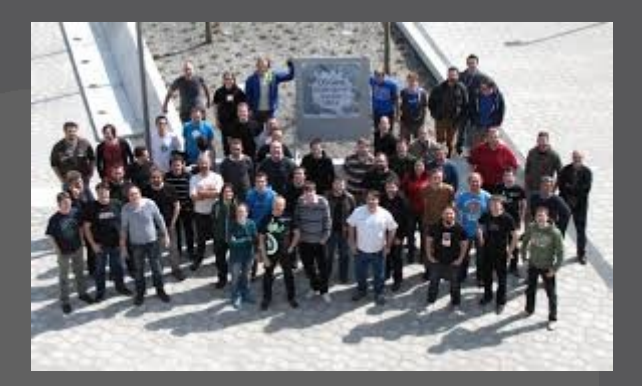

#### **Developers need**

- > **"Every good work of software starts by scratching a developer's personal itch"**
- > **2002: Gary Sherman needed a map viewer for PostGIS tables on Linux**
- > **Bazaar style development nearly from the begin of the project**

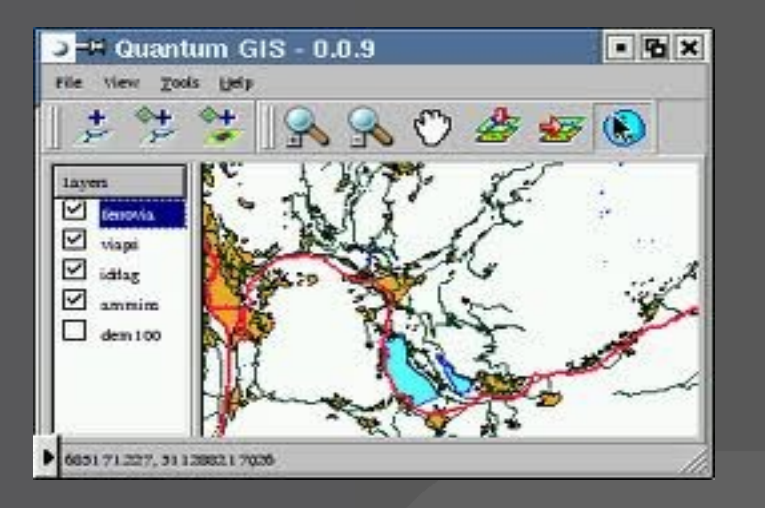

# **Developers need(2)**

- > **Developer driven project: concrete need, short-term goal**
- > **A larger number of developers and expert users is less likely to be wrong than only a few 'Experts'**

> **A few Experts opinions back in 2003:**

- > Software consultant A:"A new software project can only be written in C#."
- > Software consultant B:"A new software project can only be written in Java."
- > GIS consultant C:"In near future, everything will be web based. No one will need a desktop GIS anymore."

#### **Large tester / co-developer base**

- > **"Given a large enough beta-tester and codeveloper base, almost every problem will be characterized quickly and the fix obvious to someone"**
- > **"If you treat your beta-testers as if they're your most valuable resource, they will respond by becoming your most valuable resource"**
- > **E.g. 150 bugfixes between 2.8.2 and 2.8.3: https://github.com/qgis/QGIS/compare/final -2\_8\_2%E2%80%A6final-2\_8\_3**

#### **Relase early. Release often**

- > **"Release early. Release often. And listen to your customers"**
- > **Longest period between releases between 0.7.3 (11. Oct 2005) and 0.8 (7. Jan 2007)**
- > **Now fixed release schedule with 3 releases per year**
- > **3 Month feature window, 1 month feature freeze period**

#### **Uses you never expected**

- > **"Any tool should be useful in the expected way, but a truly great tool lends itself to uses you never expected"**
- > **Bazaar approach stimulates innovation. Examples:**
	- > GRASS provider/plugin
	- > Python bindings
	- > Expressions / combine with python
	- > QGIS server
	- > Processing framework

### **GRASS provider / plugin**

> **QGIS developer mailing list, 16. May 2003: "I am GRASS user and contributor and I have done some initial experimental work on GRASS support for QGIS. … My question is: Is this extension welcome in QGIS project? I think that GRASS support can bring to QGIS project more users and contributors (at least one ;)"**

# **GRASS plugin / provider (2)**

- > **Idea: Combine the analysis power of GRASS with the desktop of QGIS**
- > **GRASS provider reads data into QGIS with using the GRASS library**
- > **Toolbox executes GRASS commands and loads the result in QGIS**
- > **"Good programmers know what to write. Great ones know what to rewrite (and reuse)"**

# **GRASS provider / plugin (3)**

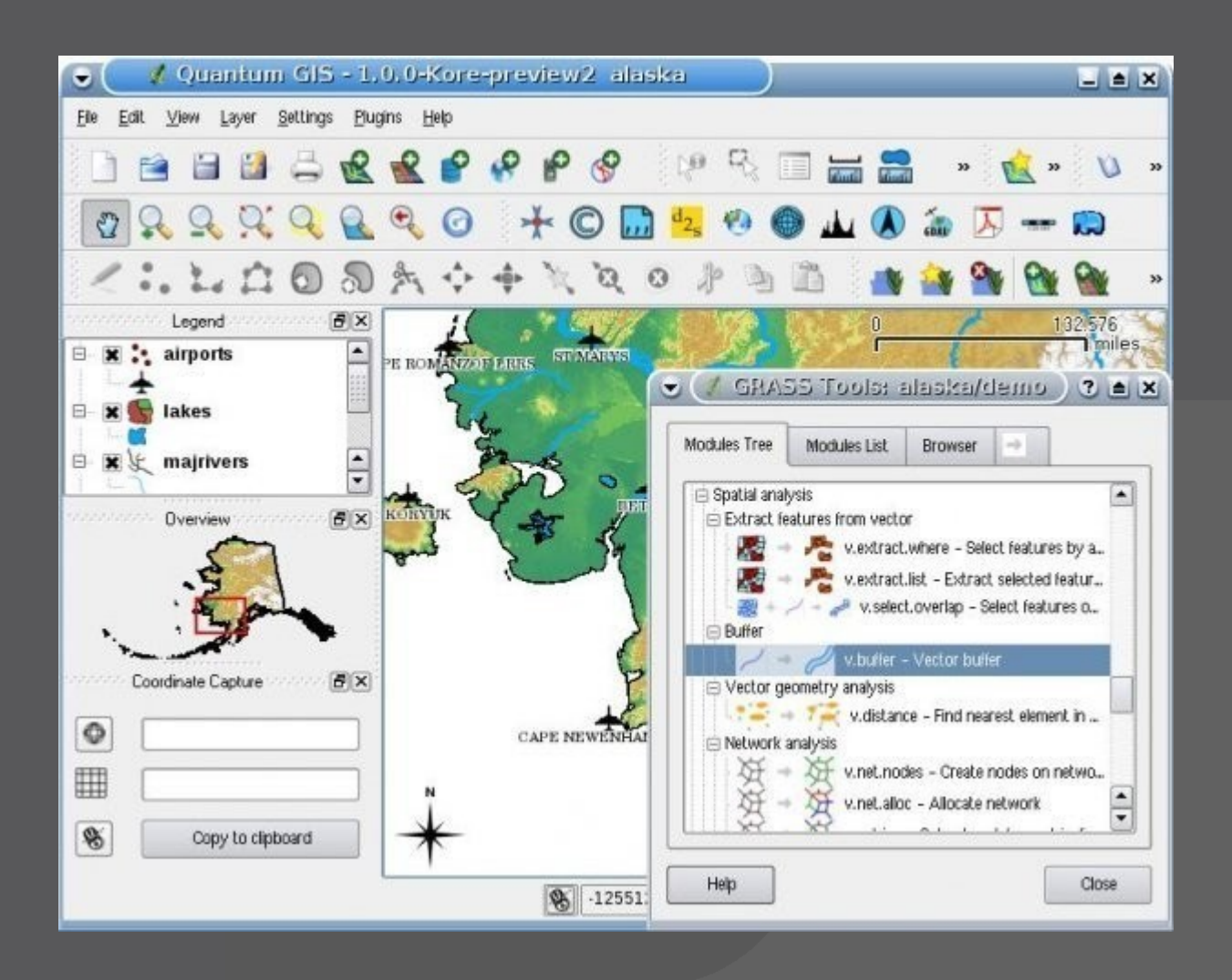

#### **Expressions**

- > **Idea: Feature based calculator to evaluate expressions dynamically (usually depending on attributes and/or geometry) of a feature.**
- > **Applied (as patch) on 10th September 2005**
- > **First usage: search in attribute table**
- > **Today: everywhere in the code, e.g. data defined symbology, atlas serial print, attribute table, virtual vector fields, …**
- > **Recent addition: possibility to add userdefined functions in Python**

# **Expressions (2)**

> **QGIS-developer maling list, 18th March 2005: "Hi all, finally I came to an agreement with my supervisor about my individual software project, here you can find list of things that have to be done till end of next semester – I hope I will manage to do all of them :-) … "** 

# **Python bindings**

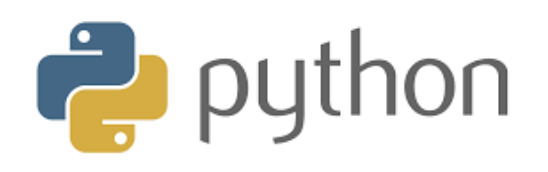

- > **C++ plugins nearly from the beginning of the project. Idea: keep core as small as possible to make the application modular**
- > **Python bindings since version 0.9 (October 2007).**
- > **Uses PyQt**
- > **Bazaar is when things start to get their own dynamics:**
	- > Plugin installer
	- > Plugin repository (plugins.qgis.org)
	- **> 525 plugins in the official repository**

# **Python bindings (2)**

#### **QGIS Python Plugins Repository**

#### All plugins

525 records found - Click to toggle descriptions.

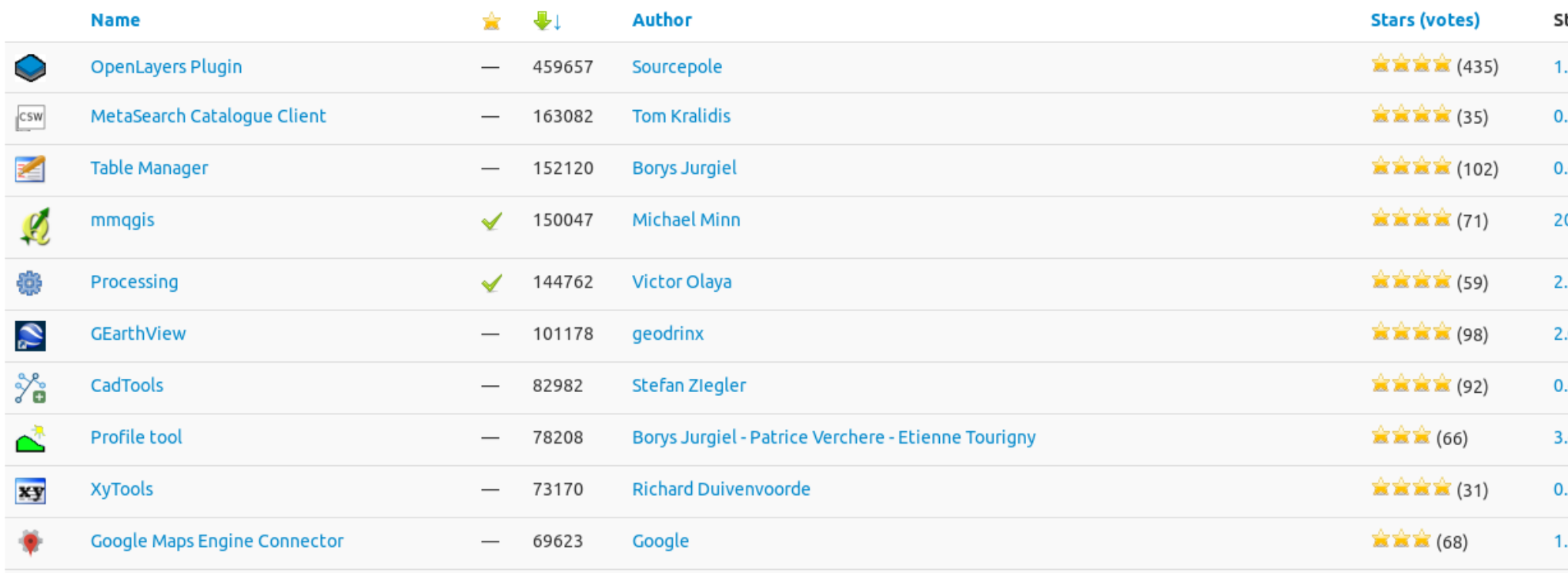

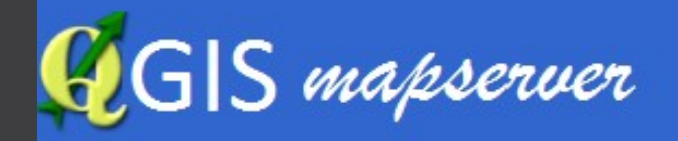

- > **In the meantime (2006), QGIS is not only a desktop GIS, but also a library**
- > **QGIS mapserver has been developed in a university research project**
- > **Desktop GIS is 'out', service based geodata infrastructure is 'in'**
- > **No problem, why not build a service with QGIS as a rendering engine?**

#### **QGIS server (2)**

> **QGIS-developer mailing list, 11th May 2007: "Dear QGIS developer and users I'm happy to announce the start of the 'QGIS mapserver' project … The idea of QGIS mapserver is simple: instead of using QGIS just as a desktop GIS, it can also be used as a server. The benefit is that bug fixes and extensions for the server also improve the desktop GIS (and the other way round) … Contact me if you are interesting in joining development of QGIS mapserver, there is still a lot to do..."**

### **QGIS server (3)**

> **Idea of QGIS server: Parse http request**  parameters, let QGIS library render the map, **send result image back to the client**

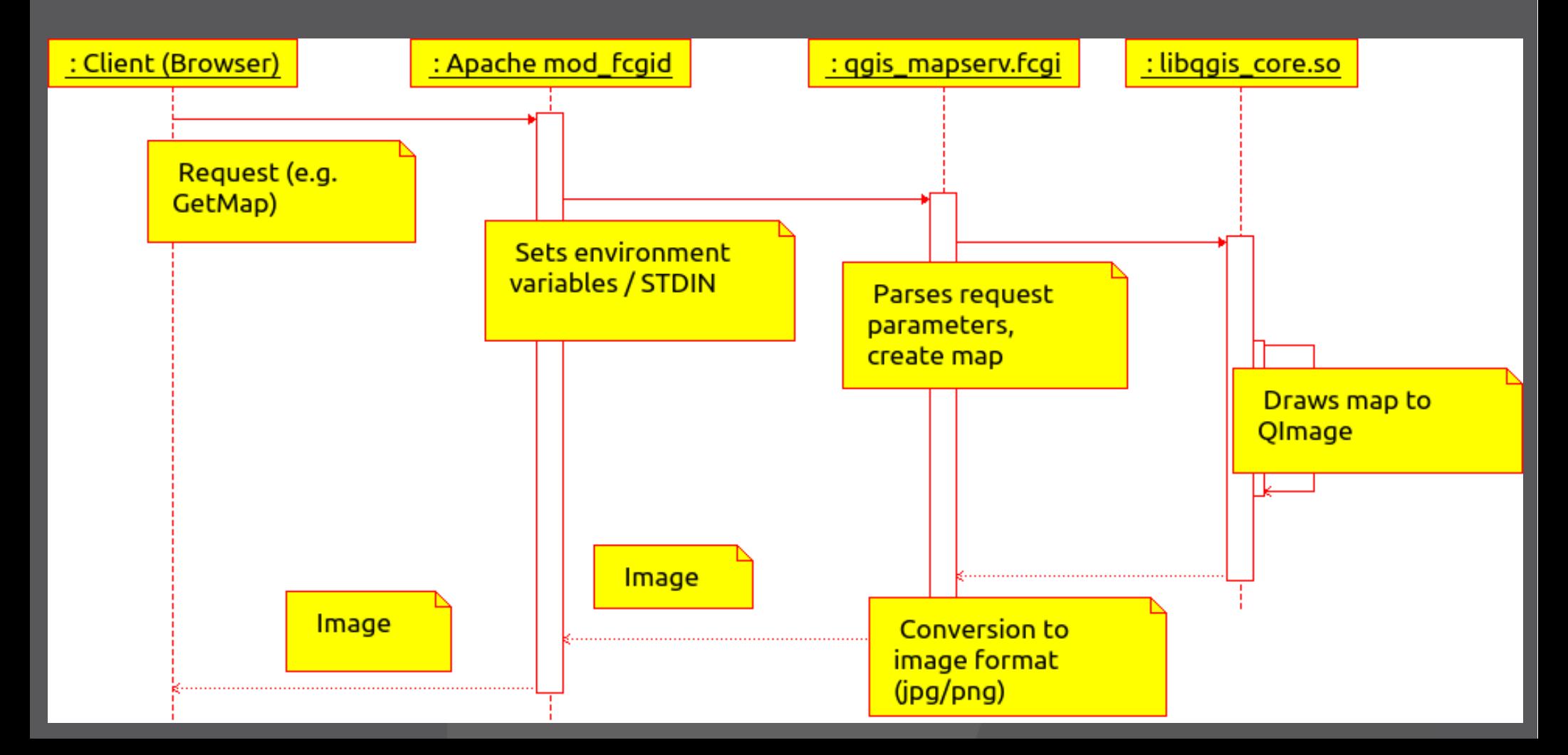

#### **QGIS server (4)**

#### > **The bazaar also happens here:**

- **> OGIS mapserver is part of the OGIS source** tree in 2010
- > A developer adds support for WFS and WCS in QGIS mapserver
- > => QGIS mapserver is now QGIS server
- > Python plugins for QGIS server

#### **Processing framework**

> **QGIS-developer mailing list, 21st March 2012: "Just a quick comment that might be interesting related to that topic. I am about to release the first version of the SEXTANTE platform for QGIS. It contains a toolbox, a graphical modeler, script creator, …, a batch processing interface, history, and much more. … I wanted to wait a bit more until it is more or less stable, but since I see some action in the QGIS processing area, I think it is worth mentioning it now, so you can consider it. … "**

### **Processing framework (2)**

- > **Formerly known as 'Sextante'**
- > **Combines processing algorithms from different open source software (e.g. GRASS, SAGA, Orefo Toolbox, R, QGIS)**
- > **Benefit: create analysis chains which run automatically and can be reused multiple times**
- > **Graphical editor**
- > **Export as python script possible**

# **Processing framework (3)**

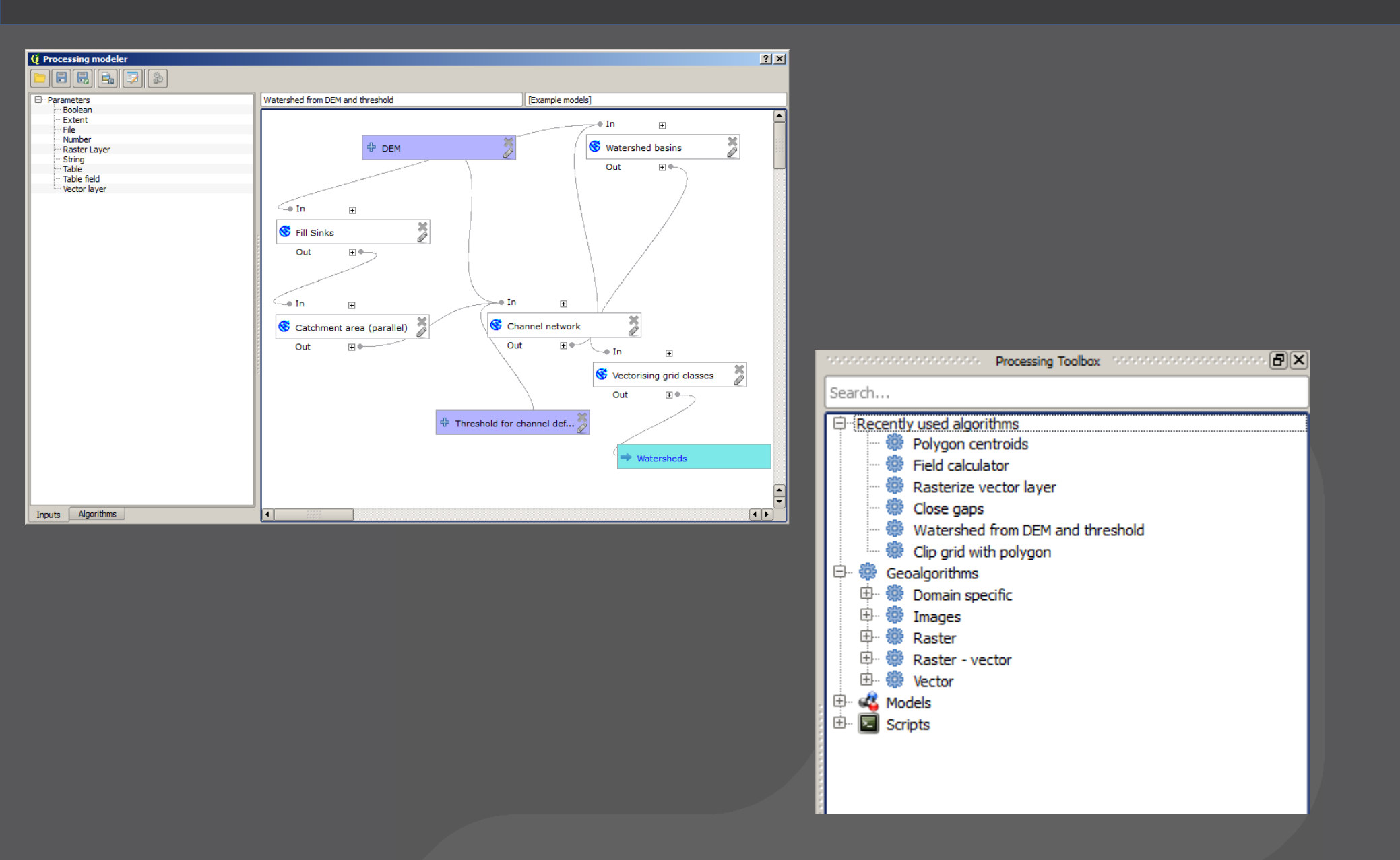

#### **Conclusions**

- > **Raymonds conclusion in 'The Cathedral and the Bazaar': "Perhaps in the end the opensource culture will triumph not because cooperation is morally right … , but simply because the closed-source world cannot win an evolutionary arms race with open-source communities that can put orders of magnitude more skilled time into a problem".**
- > **In the case of QGIS, bazaar was really the key to success**

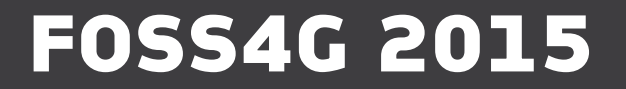

# **Thank you!**

**Marco Hugentobler marco@sourcepole.ch**